## **Tasks**

A task is the sub-unit of an activity. Each activity is made up of one or more tasks. See also [Structure](https://wiki.tim-solutions.de/doku.php?id=en:software:tim:process_structure) [of a process.](https://wiki.tim-solutions.de/doku.php?id=en:software:tim:process_structure) An activity is completed only when all of its assigned tasks have been completed. A task is a concrete work step that must be executed by an employee before the next process step can be started.

The [task assignment](https://wiki.tim-solutions.de/doku.php?id=en:software:tim:task_assignment) determines who is assigned to the task.

Tasks have a name, a description, a direct [assignment](https://wiki.tim-solutions.de/doku.php?id=en:software:tim:task_assignment) (if required), and can contain [links](https://wiki.tim-solutions.de/doku.php?id=en:software:signavio:insert_links).

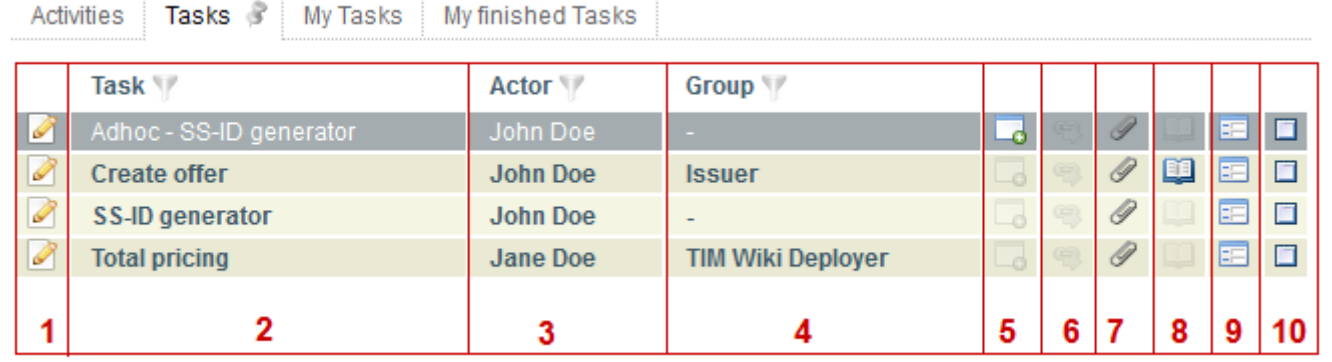

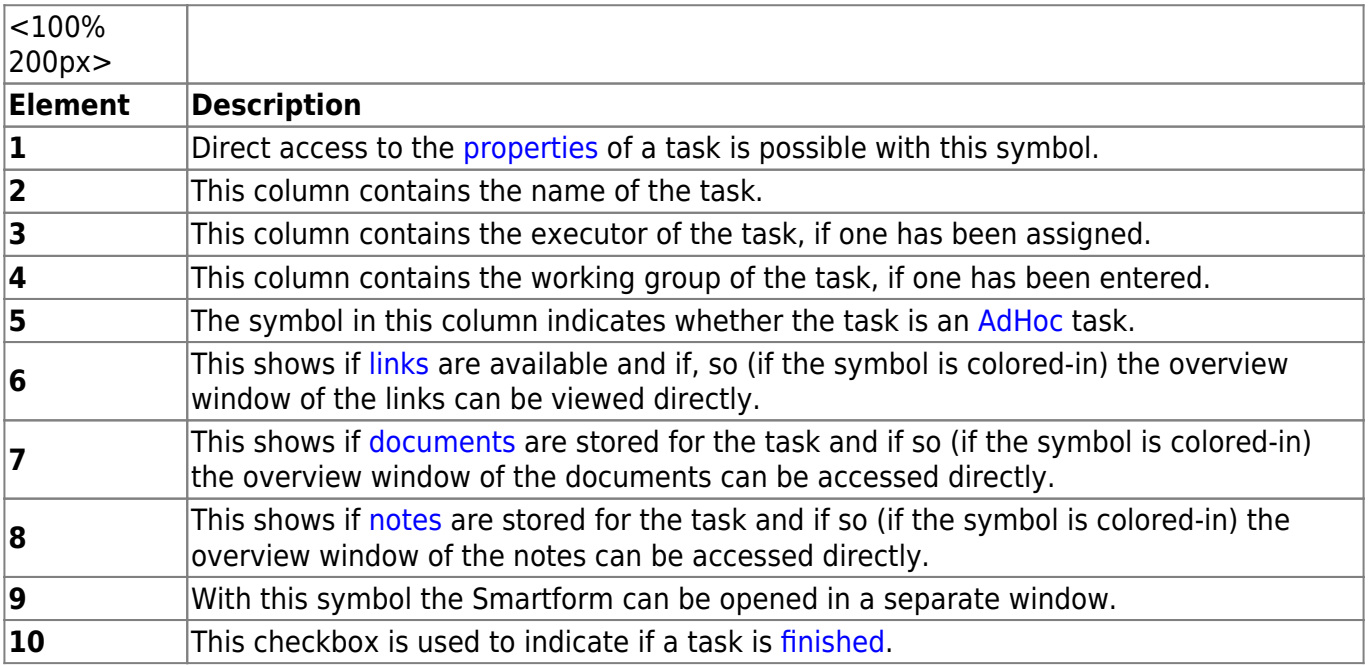

From:

<https://wiki.tim-solutions.de/> - **TIM Wiki / [NEW TIM 6 Documentation](https://doc.tim-solutions.de)**

Permanent link: **<https://wiki.tim-solutions.de/doku.php?id=en:software:tim:tasks>**

Last update: **2021/07/01 09:52**

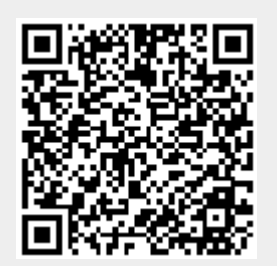